# МИНИСТЕРСТВО СЕЛЬСКОГО ХОЗЯЙСТВА РФ

Технологический институт-филиал ФГБОУ ВПО «Ульяновская ГСХА им. П.А.Столыпина»

отделение среднего профессионального образования

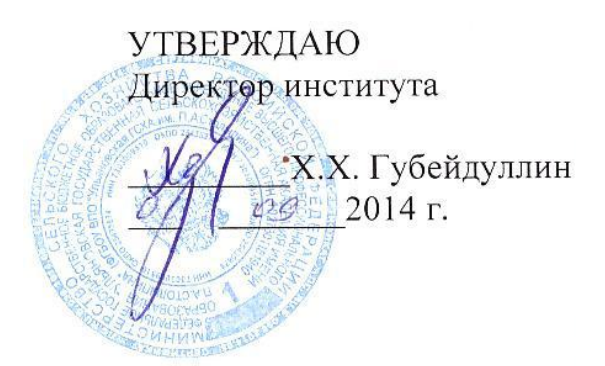

# РАБОЧАЯ ПРОГРАММА УЧЕБНОЙ ДИСЦИПЛИНЫ

# **ПД.02 Информатика и информационнокоммуникационные технологии**

по программе подготовки специалистов среднего звена специальности

**38.02.01 Экономика и бухгалтерский учет (по отраслям)**

(базовая подготовка)

Квалификация специалиста **Бухгалтер** Форма обучения – **очная**

**Димитровград 2014**

Автор: Дмитриев Олег Анатольевич, преподаватель отделения среднего профессионального образования Технологического института – филиала ФГБОУ ВПО «Ульяновская ГСХА им. П.А. Столыпина»

Рецензент: Аверьянов Александр Сергеевич, к.т.н., заведующий кафедрой «Эксплуатация транспортно-технологических машин и комплексов» Технологического института – филиала ФГБОУ ВПО «Ульяновская ГСХА им. П.А. Столыпина»

Программа одобрена на заседании методической комиссии экономического направления от  $04.09.$  До 14 года, протокол  $N_2$  /

Председатель методической комиссии экономического направления

 $k$  R.M. Демина

# СОДЕРЖАНИЕ

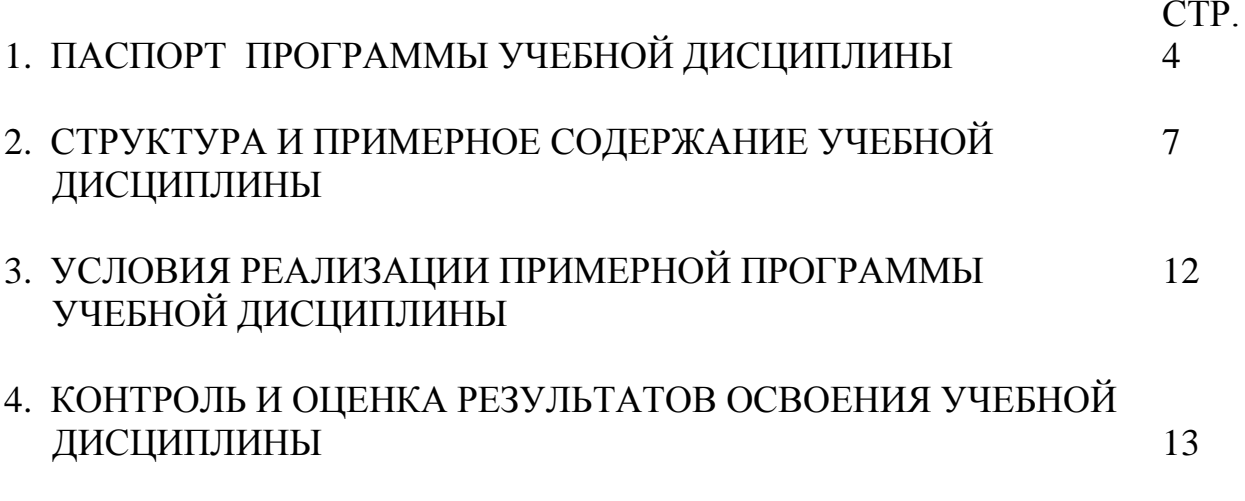

## 1. ПАСПОРТ ОБРАЗОВАТЕЛЬНОЙ ПРОГРАММЫ УЧЕБНОЙ ДИСЦИПЛИНЫ ИНФОРМАТИКА и ИКТ

#### 1.1. Область применения программы

 Программа учебной дисциплины является частью программы подготовки специалистов среднего звена по специальности СПО 38.02.01. Экономика и бухгалтерский учет (по отраслям).

1.2. Место дисциплины в структуре основной профессиональной образовательной программы:

Учебная дисциплина является частью общеобразовательного цикла.

#### 1.3. Цели и задачи дисциплины – требования к результатам освоения дисциплины:

В результате освоения дисциплины обучающийся должен уметь:

Классифицировать программное обеспечение, внедрять современные прикладные программные средства. Работать с элементами Windows. Осуществлять запуск программ, работать с окном программы и справочной системой Windows. Создавать объекты. Осуществлять их копирование, перемещение, удаление, восстановление.

Представлять алгоритмические конструкции на алгоритмическом языке и языке программирования QBASIC.

Осуществлять выбор параметров для создания документа в OpenOffice Writer. Получать справочную информацию по интересующей теме. Создавать, сохранять и открывать новый документ. Редактировать и форматировать документ. Осуществлять поиск, замену фрагментов текста, проверку правописания. Создавать, редактировать текст с графическими объектами и рисунками.

Получать справочную информацию по интересующей теме и выполнять первоначальные настройки параметров программы OpenOffice Calc. Выполнять операции по автозаполнению отдельных ячеек и диапазонов, использовать относительные, абсолютные ссылки при автокопировании. Построить диаграмму с помощью Мастера диаграмм. Редактировать диаграмму. Удалить диаграмму. Производить простейшие вычисления при создании отчётности. Пользоваться средствами мастера функций при составлении отчётности. Выполнять автоматизированные расчеты.

Создавать презентацию OpenOffice Impress. Добавлять и удалять слайды, изменять порядок, разметку слайдов. Создавать текстовые поля. Вставлять рисунки, изменять размеры и перемещать элементы слайда. Применять эффекты анимации. Создавать управляющие кнопки на слайдах презентации. Прописывать гиперссылку. Осуществлять переход между слайдами при помощи управляющих кнопок.

Создавать простейшую базу данных в виде таблицы OpenOffice Base. Осуществлять сортировку и поиск данных. Работать с окном формы, создавать элементы управления. Создавать фильтры. Добавлять критерии отбора. Создавать и сохранять фильтр в виде запроса. Создавать отчёт с помощью «Мастера отчётов» на основе запроса.

Осуществлять поиск информации в сети Интернет, использовать электронную почту. Создавать учётную запись пользователя.

В результате освоения дисциплины обучающийся должен знать:

Основные задачи и направления информатизации общества. Понятия информации. Методы и средства сбора, обработки, хранения, передачи и накопления информации. Компоненты системного блока и их характеристики. Дополнительные устройства ПК (назначение, достоинства и недостатки). Виды программного обеспечения. Тенденции развития программного обеспечения.

Основные свойства алгоритма, типы алгоритмических конструкций: следование, ветвление, цикл. Правила оформления алгоритмов в языке программирования QBASIC.

Алгоритмы запуска программ OpenOffice Writer. Назначение строки меню, панелей инструментов, рабочей области, строки состояния. Понятия форматирования, редактирования документа. Способы получения справочной информации и выполнения первоначальной настройки параметров редактора. Способы создания, сохранения и открытия нового документа. Правила набора текста. Приемы удаления, перемещения и копирования фрагментов документа, поиска и замены фрагментов текста, проверки правописания и переноса слов, форматирования текста. Последовательность действий при выполнении операций перемещения, масштабирования. Основные приемы работы с рисунками и графическими объектами.

Интерфейс программы OpenOffice Calc. Способы получения справочной информации и выполнения первоначальной настройки параметров программы. Понятия: ячейка, диапазон, строка, столбец электронной таблицы, относительная и абсолютная ссылка. Этапы построения и приемы редактирования диаграмм. Правила написания формул, работы с мастером функций.

Интерфейс программы OpenOffice Impress, способы создания презентации, добавления элементов слайда. Назначение управляющих кнопок. Правила написания гиперссылок. Масштабы отображения презентации. Способы перемещения по презентации, показа слайдов.

Способы обработки информации средствами СУБД. Интерфейс программы OpenOffice Base. Основные объекты баз данных. Способы создания таблиц, режимов их представления. Способы создания форм, запросов и отчётов. Основные приемы сортировки и фильтрации информации. Алгоритмы создания элементов управления в СУБД Access. Назначение фильтров. Влияние условий отбора на содержание фильтра. Назначение запросов и отчётов и алгоритм их создания.

Принципы работы и назначение локальных и глобальных компьютерных сетей в информационном обмене. Тенденции развития компьютерных коммуникаций в информатике. Понятие информационных систем. Классификацию, области применения. Назначение и особенности поисковых WWW-серверов. Алгоритм поиска технической информации в Интернете. Основные возможности и элементы интерфейса клиентской почтовой программы MS Outlook Express, способы создания учётной записи, сообщений электронной почты. Понятие и классификацию автоматизированных информационных систем.

1.4. Рекомендуемое количество часов на освоение программы дисциплины:

Максимальной учебной нагрузки обучающегося 143 часа, в том числе:

- обязательной аудиторной учебной нагрузки обучающегося 95 часов;

- самостоятельной работы обучающегося 48 часов.

# 2. СТРУКТУРА И СОДЕРЖАНИЕ УЧЕБНОЙ ДИСЦИПЛИНЫ «ИНФОРМАТИКА И ИКТ»

# 2.1. Объем учебной дисциплины и виды учебной работы

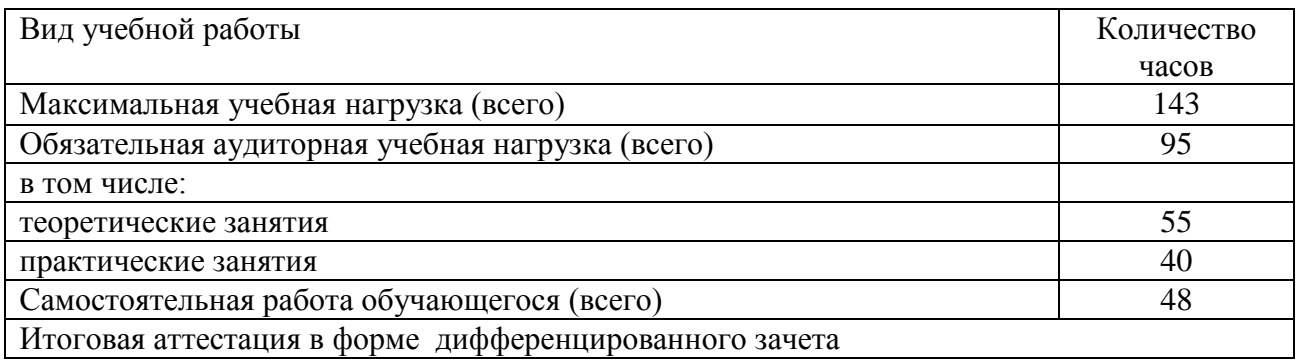

## 2.2. Тематический план и содержание учебной дисциплины «Информатика и ИКТ»

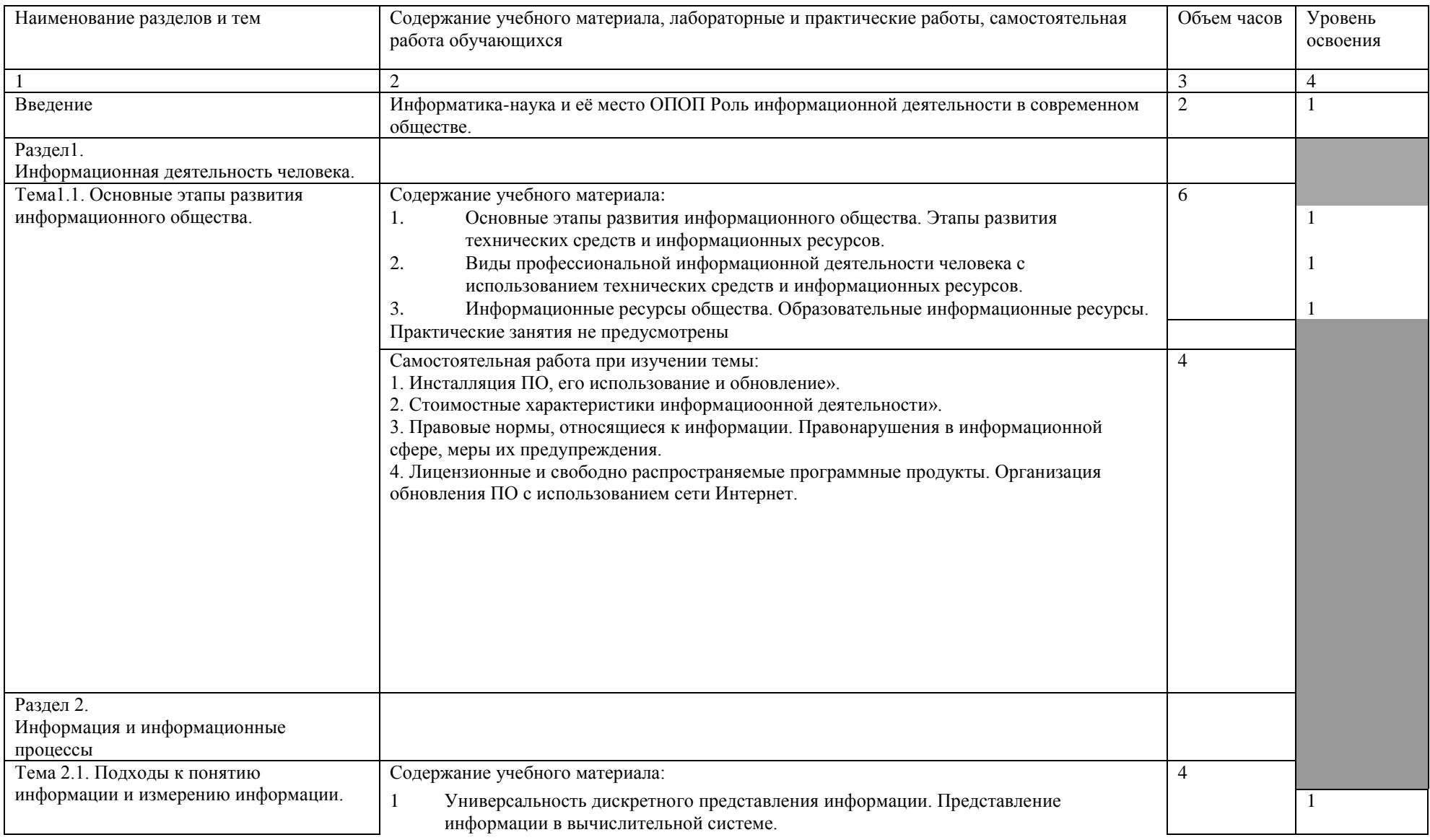

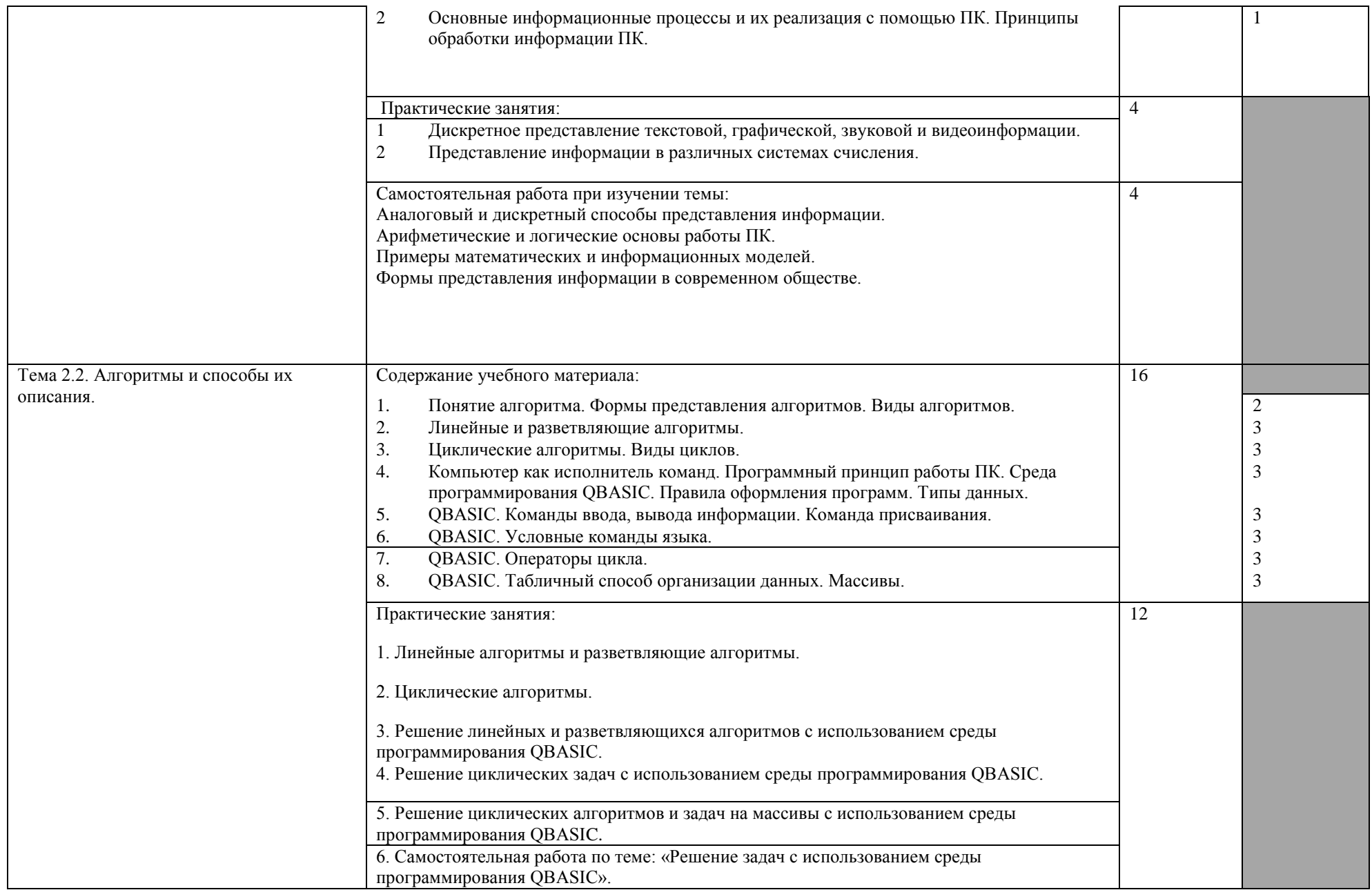

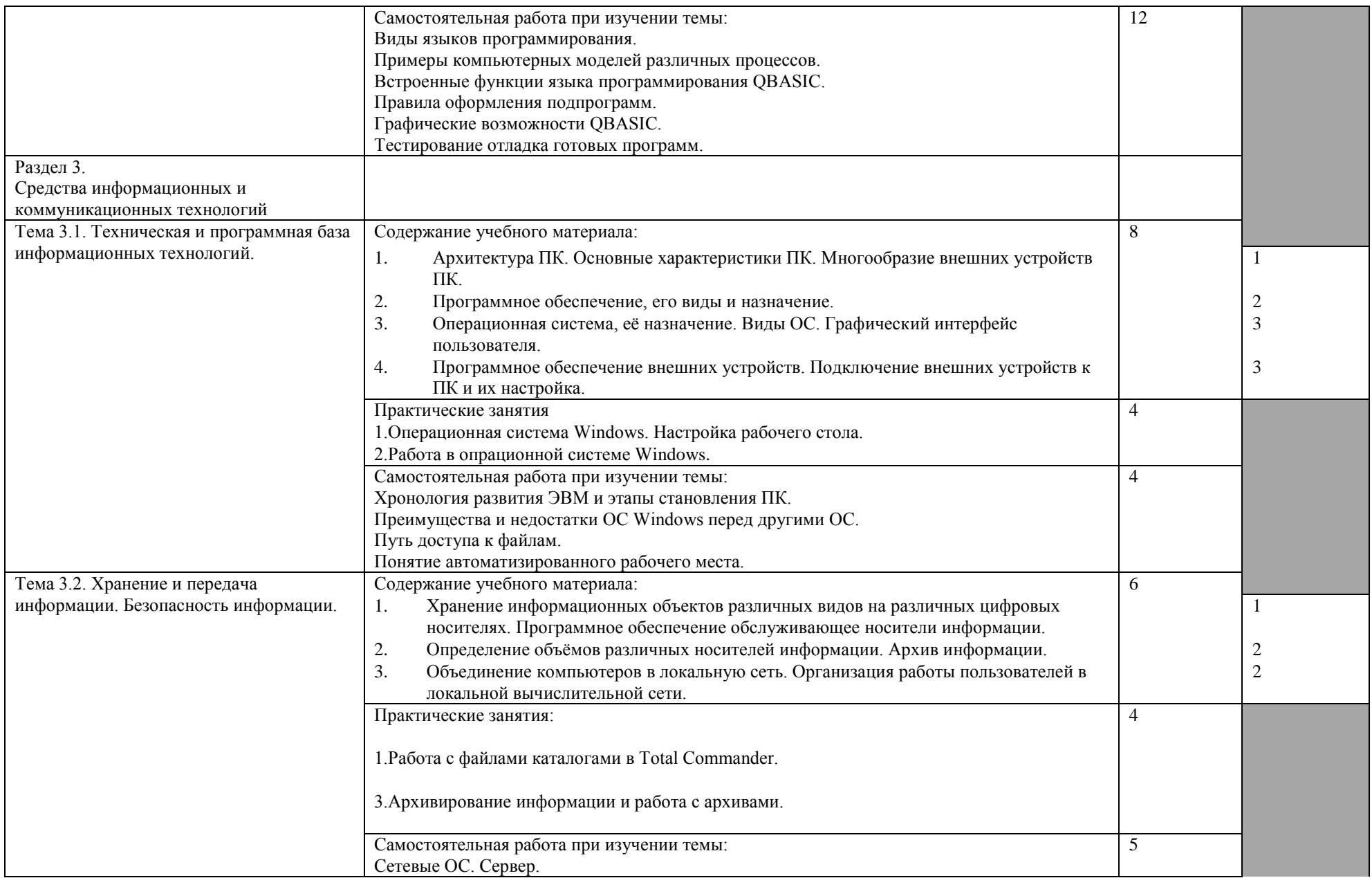

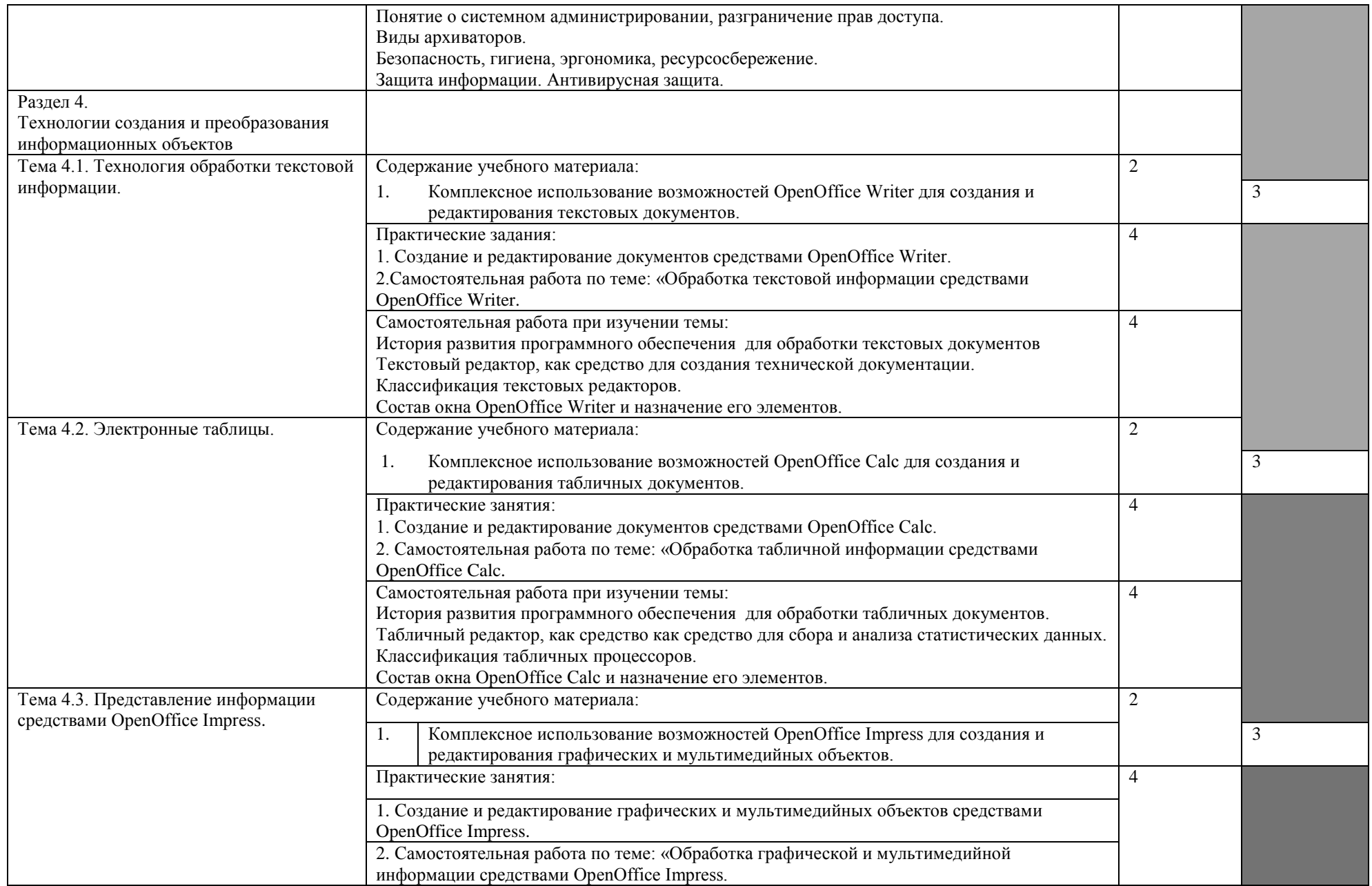

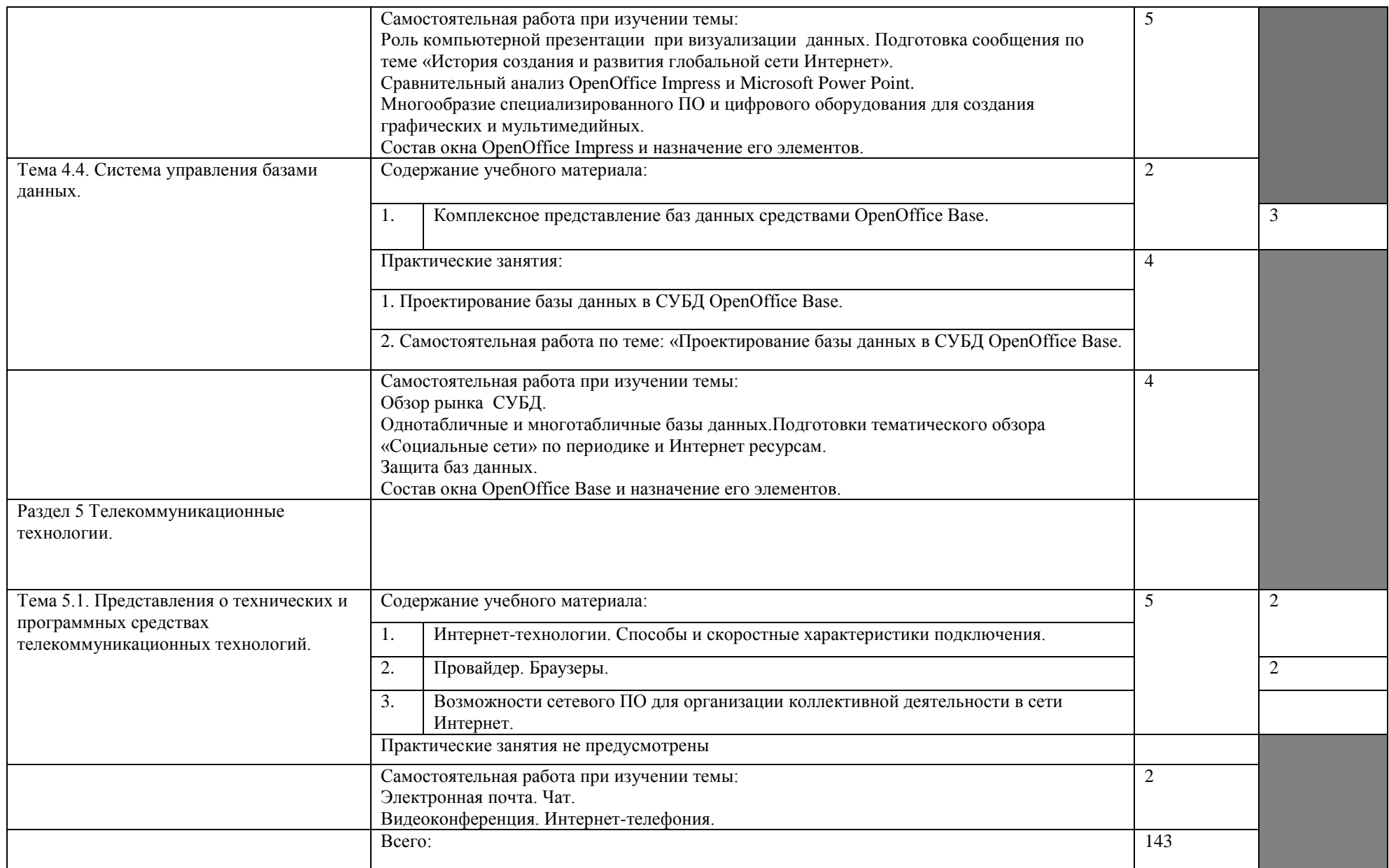

#### **3. Условия реализации программы дисциплины**

3.1. Требования к минимальному материально-техническому обеспечению

Программа дисциплины реализуется в компьютерном классе (ауд 2).

Оборудование учебного кабинета:

- 16 рабочих мест для студентов;

- 1 рабочее место преподавателя;

Технические средства обучения:

- компьютеры с лицензионным программным обеспечением – 8шт;

## **3.2. Информационное обеспечение обучения**

Перечень рекомендуемых учебных изданий, Интернет-ресурсов, дополнительной литературы

### **Основные источники:**

Семакин И.Г., Хеннер Е.К. Информатика и ИКТ. Базовый уровень: учебник для 10-11 классов. – 9-е изд. – М.: БИНОМ. Лаборатория знаний, 2013. – 246с.

### **Дополнительные источники:**

1. Михеева Е.В., Титова О.И. Информатика: учебник для СПО.-7-еиспр.-М.: Академия, 2012.-352с.

2. Е.В. Михеева Практикум по информатике. Учебник для СПО.-10-е изд., испр.- М.: Академия, 2012.-192с. – 2 изд., стер., – М. :Издательский центр «Академия», 2004. – 192 с. 3. И.К. Сафронов. Задачник – практикум по информатике. /. – СПб, БХВ- Петербург, 2006.  $-432c$ .

4 .Н. Д. Угринович, Информатика и ИКТ. Базовый уровень: Учебник. / Н. Д. Угринович - 3 издание - М.:БИНОМ. Лаборатория знаний. 2009. – 187 с.

5. Н. Д. Угринович, Информатика и ИКТ- 11. Профильный уровень: Учебник. / Н. Д. Угринович- 2 издание - М.:БИНОМ. Лаборатория знаний. 2009. – 308 с.

### **Интернет-ресурсы**:

Научно-образовательный интернет-ресурс по тематике ИКТ ["Единое окно доступа к](http://window.edu.ru/)  [образовательным ресурсам"](http://window.edu.ru/) [\(http://window.edu.ru\)](http://window.edu.ru/). Разделы: ["Общее образование:](http://window.edu.ru/window/catalog?p_rubr=2.1.6)  [Информатика и ИКТ"](http://window.edu.ru/window/catalog?p_rubr=2.1.6) , ["Профессиональное образование: Информатика и информационные](http://window.edu.ru/window/catalog?p_rubr=2.2.75.6)  [технологии".](http://window.edu.ru/window/catalog?p_rubr=2.2.75.6)

### **3.3. Используемые инновационные технологии**

Изучение материала ведется в форме, доступной пониманию студентов, соблюдается единство терминологии в соответствии с действующими федеральными государственными стандартами.

Для проведения занятий используются, в частности, информационнокоммуникативные технологии.

# **4. Контроль и оценка результатов освоения дисциплины**

Контроль и оценка результатов освоения дисциплины осуществляется преподавателем в процессе проведения практических занятий, тестирования, а также выполнения обучающимися индивидуальных заданий.

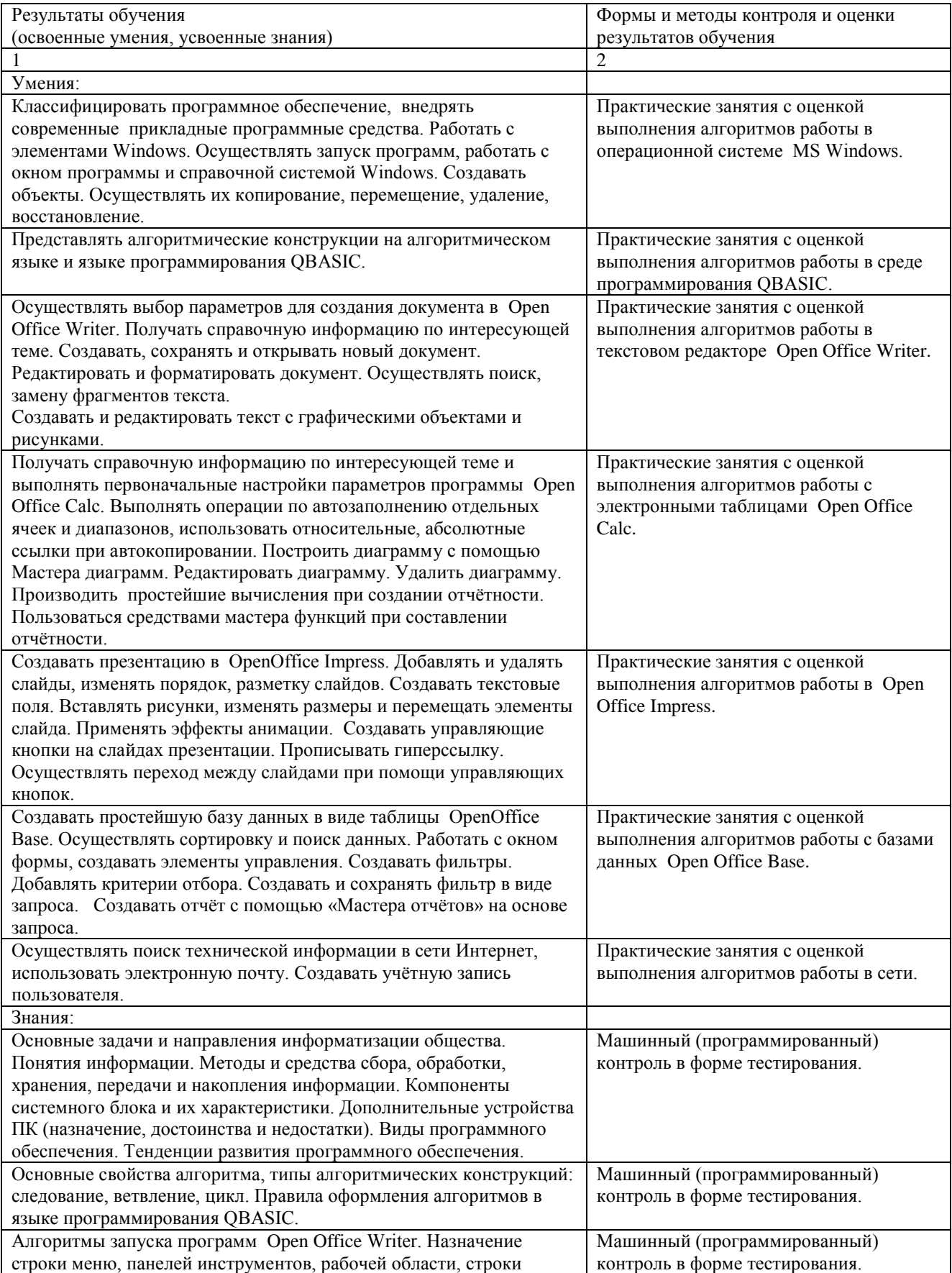

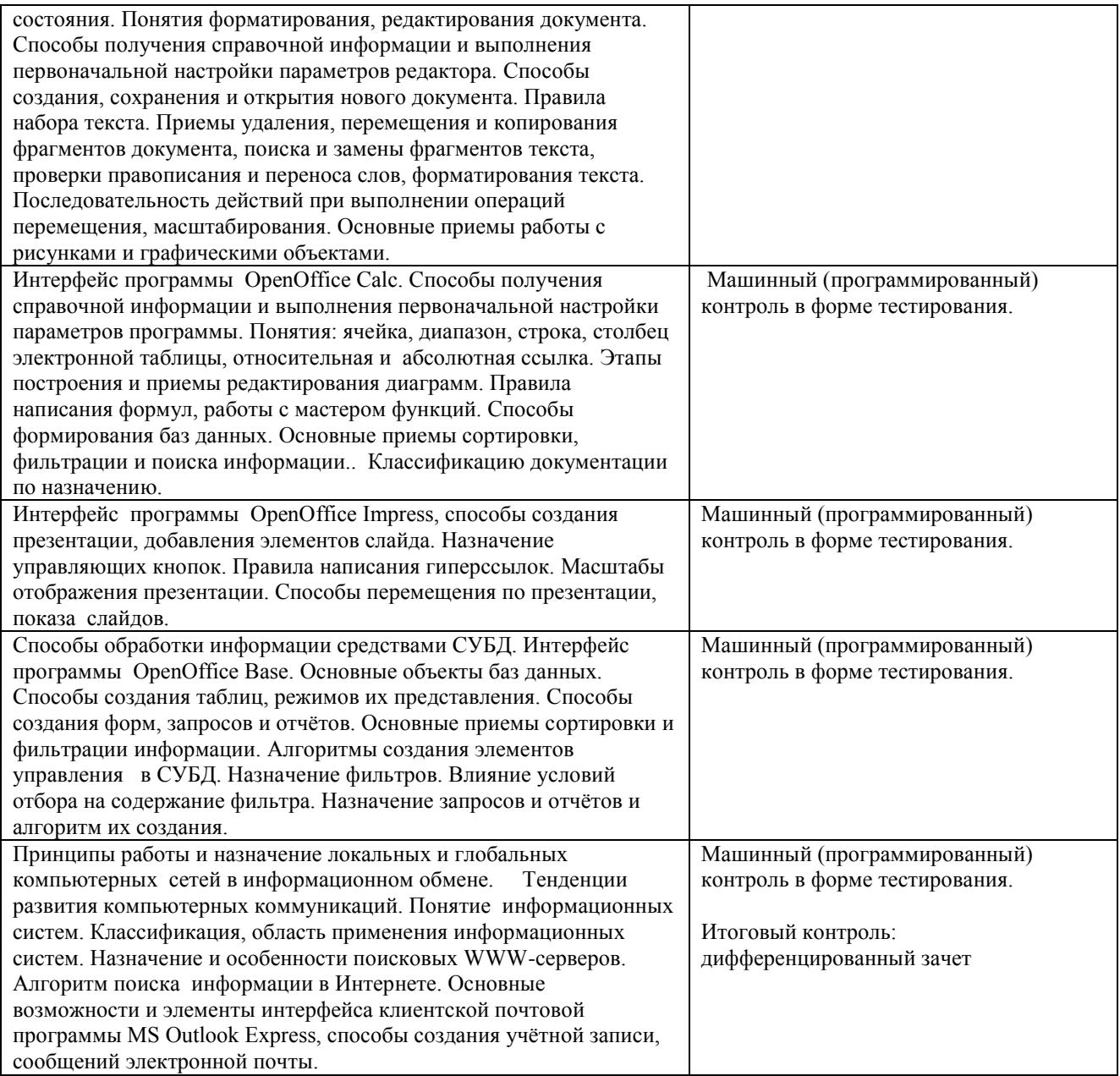

Автор: \_\_\_\_\_\_\_\_ Дмитриев Олег Анатольевич, преподаватель отделения среднего профессионального образования Технологического института – филиала ФГБОУ ВПО «Ульяновская ГСХА им. П.А. Столыпина»

Рецензент: \_\_\_\_\_\_\_\_\_\_ Аверьянов Александр Сергеевич, к.т.н., заведующий кафедрой «Эксплуатация транспортно-технологических машин и комплексов» Технологического института – филиала ФГБОУ ВПО «Ульяновская ГСХА им. П.А. Столыпина»